### SEE TEXT ONLY

By Aaron St. John *Manual Pages* Wri  $\ddot{\mathsf{T}}$ ng

*Manual (man) pages served as some of the first forms of documentation available for Unix operating systems. They still are used as quick-reference guides on how to use certain computer programs that are installed on the system. The source code of a BSD operating system includes an unrivaled man page collection that accompanies the installed programs. Generally, man pages include an EXAMPLES section, a very useful tool, that includes common usage of the command or function. Creating or updating an existing man page is simple yet helpful for the entire open-source community. This article covers the basics for writing new or improving existing man pages for most BSD systems.*

# *Manual Page Sections*

The BSD manual pages are divided into sections. The extension of the file represents the section index for the man page. Manuals are sorted into different sections based on type. The nine manual page sections are shown in Table 1. Usually there are only one or two man pages for a particular command, syscall, or file.

### Section Description

- 1 General commands executed by users<br>2 System calls: functions that wrap
	- System calls; functions that wrap
	- operations performed by the kernel
- 3 Library functions
- 4 Kernel interfaces<br>5 File formats
- 5 File formats<br>6 Games
	- 6 Games
- 7 Miscellaneous information
- 8 System manager<br>9 Kernel developer
	- Kernel developer

## *Writing a Manual Page* **Markup**

Over the years several different renderers such as groff(7) and mandoc(1) have been used with man pages. FreeBSD has used roff(7), troff(1), and man(7) markup languages in the past. However, new man pages and most existing ones use mdoc(7), a semantic markup language that uses macros. A line beginning with '.' is known as a "macro line." Following the '.' are two or three letters referred to as the macro name. Begin a macro name with a capital letter and lowercase for the remaining letters. Lines that do not begin with '.' are known as "text lines," providing freeform text to be printed. Common practice when writing multiple sentences is to begin a new line for each sentence which provides clarity to the reader. Comment lines begin with .\". Here is an example of properly formatted macros.

**.Sh** NAME **.Nm** examplecommand

## Layout

Manual pages can be written many different ways. However, man pages usually contain specific sections to ensure consistency. First, the man page must contain a prologue with the macros **.Dd**, **.Dt**, and **.Os** in that order.

#### **.Dd** \$Mdocdate\$

**.Dt** *PROGNAME* section

**.Os**

**Manual Page Sections**<br>
The BSD manual pages are divided into sections.<br>
The extension of the line presents the section in Manual pages can be written many different<br>
index for the man page. Manuals are sorted into<br>
differ The macro **.Dd** is the date macro. When making a change to an existing man page, the date must be updated. The date can be manually updated by typing the date after the macro in the format of *month day, year*. **.Dt** is the document title macro. This macro is followed by the name of the command or function and its section. Lastly, the **.Os** macro specifies the operating system in

1966 1

use. The system can be manually specified. However, using **.Os** without any arguments is recommended. A list of frequently used macros is shown in Table 2.

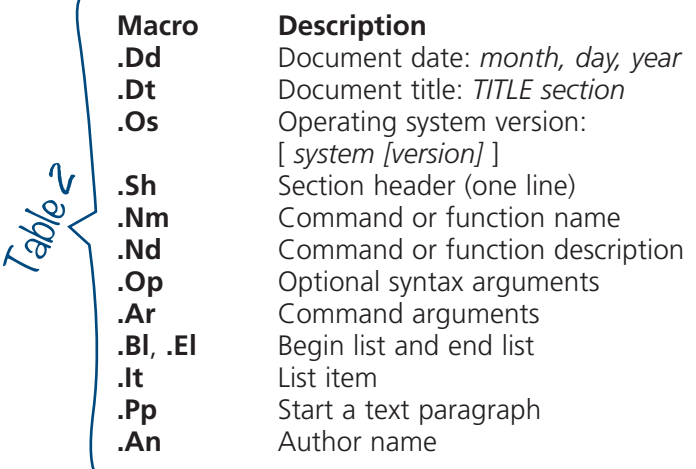

The standardized sections that must be included in man pages are:

• NAME

Contains the name of the function or command and a concise one-line description of what it does.

• SYNOPSIS

If it is a command, write any options that can be used with the command. If it is a program function, write a list of parameters the function can use, and which header file contains the definition. Here is a correctly formatted portion of the SYNOPSIS section for iocage(8):

**.Sh** SYNOPSIS **.Nm .Op Fl** -help | **Ar** SUBCOMMAND **Fl** -help **.Nm .Op Fl** v | -version **.Pp .Nm .Cm** activate **.Ar** ZPOOL |

• DESCRIPTION

The description contains a concise but complete write-up of the command or function.

• EXAMPLES

List of use cases describing what each case does. A robust EXAMPLES section contains at least one trivial, everyday, and inspirational use case.

Manual pages are not limited to these sections alone. In fact, most man pages have many more sections. Some sections that are commonly used are explained in Table 3.

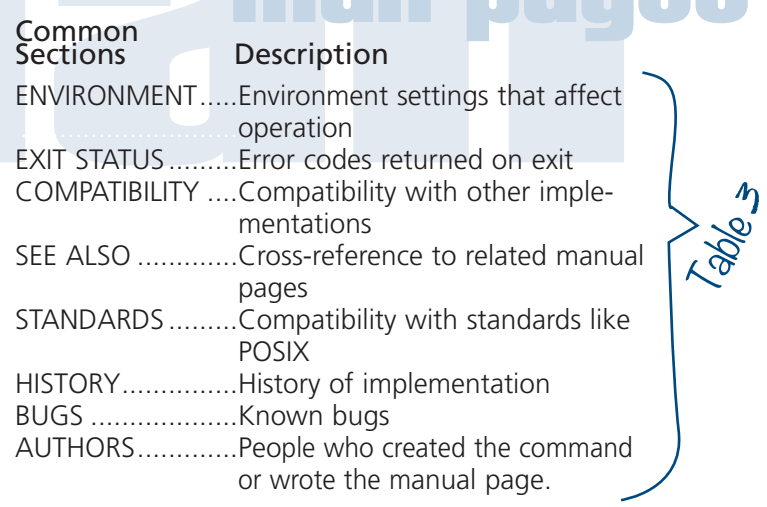

# *Example*

A trivial example might look like this:

age. **.Nd** This is an example command for an example man page. . **.Sh** SYNOPSIS SH SINOPSIS. .Nm examplecommand .Op Fl -help **.Op** Fl -help .Op -l **.Op** -l  $.$  Op  $-$ O Ar  $111e$ .Sh DESCRIPTION **.Sh** DESCRIPTION **.Dd** January 22, 2019 **.Dt** examplecommand 1 **.Os .Sh** NAME **.Nm** examplecommand **.Op** -o **Ar** file This is formal text describing this command. This command does this and that. It can be used for this and that. **.Pp** These options are available: **.Pp .Bl** -tag -width ".Cm activate" **.It Fl** -help List the help screen for the command. **.It Fl l** Does this and that. **.It Fl** o **Ar** *file* Opens a file. **.El .Sh** EXAMPLES Open a file called helloworld.txt. **.Pp .Dl** \$ examplecommand -o helloworld.txt

The output would be generated as:

examplecommand(1) FreeBSD General Commands Manual examplecommand(1) Ianual examplecommand(1)

NAME

examplecommand – This is an example command for an example man page.

#### SYNOPSIS

examplecommand [--help] [-l] [-o file]

#### DESCRIPTION

This is formal text describing this command. This command does this and that. It can be used for this and that.

These options are available:

**--help** List the help screen for the command.

**-l** Does this and that.

**-o** file Opens a file.

#### EXAMPLES

Open a file called helloworld.txt.

```
$ examplecommand -o helloworld.txt
```

```
FreeBSD 12.0-RELEASE January 22, 2019 FreeBSD 12.0-RELEASE
(END)
```
For a more everyday example, here is a portion from the ls(1) man page:

```
.Dd December 1, 2015
.Dt LS 1
.Sh NAME
.Nm ls
.Nd list directory contents
.Sh SYNOPSIS
.Nm
.Op Fl -libxo
.Op Fl ABCFGHILPRSTUWZabcdfghiklmnopqrstuwxy1,
.Op Fl D Ar format
.Op Ar
.Sh DESCRIPTION
For each operand that names a
.Ar file
of a type other than
directory,
.Nm
displays its name as well as any requested,
associated information.
For each operand that names a
.Ar file
                            Continues next page
```
### Continued

of type directory, **.Nm** displays the names of files contained within that directory, as well as any requested, associated Information.

When rendered with **man 1s** it displays as:

 $\overline{\phantom{a}}$ 

**LS(1)** FreeBSD General Commands Manual LS(1)

NAME

**ls** — list directory contents

SYNOPSIS

**ls** [--libxo] [-ABCFGHILPRSTUWZabcdfghiklmnopqrstuwxy1,] [-D format]  $[file \dots]$ 

DESCRIPTION

For each operand that names a file of a type other than directory, ls displays its name as well as any requested, associated information. For each operand that names a file of type directory, ls displays the names of files contained within that directory, as well as any requested, associated information.

# *Conclusion*

At first, writing man pages from scratch might seem daunting. However, after a little research, the mdoc(7) markup language is easy to use. Manual pages are an essential part of a program and the EXAMPLES section is a tremendous help. •

*Aaron St. John works at iXsystems. He is a recent graduate with a BS in Mathematics and a passion for all things technology and video games.*

Dzonsons, Kristaps. "man(7)." *FreeBSD*, April 5, 2018, www.freebsd.org/cgi/man.cgi?query=man&sektion=7.

"Manual Pages." *FreeBSD*, www.freebsd.org/doc/en\_US.ISO8859-1/books/ fdp-primer/manpages.html.

"man page." *Wikipedia*, Wikimedia Foundation, January 5, 2019, en.wikipedia.org/wiki/Man\_page.

Wirzenius, Lars. "Writing Manual Pages." *Writing Manual Pages*, November 10, 2010, liw.fi/manpages/.

Dzonsons, Kristaps. "mdoc(7)." *FreeBSD*, July 28, 2018, www.freebsd.org/cgi/ man.cgi?query=mdoc&sektion=7&manpath= freebsd-release-ports.

Toth, Peter, and Brandon Schneider. "iocage(8)." *FreeBSD*, April 20, 2017, www.freebsd.org/cgi/ man.cgi?query=iocage&sektion=8.

Dzonsons, Kristaps, and Ingo Schwarze. "roff(7)." *FreeBSD*, April 10, 2018, www.freebsd.org/cgi/ man.cgi?query=roff&apropos=0&sektion=0.

 $\mathcal{C}_2$ 

ources